## **QGIS Application - Bug report #94 hide all layers doesn't deselect layers**

*2006-04-20 02:02 PM - anonymous -*

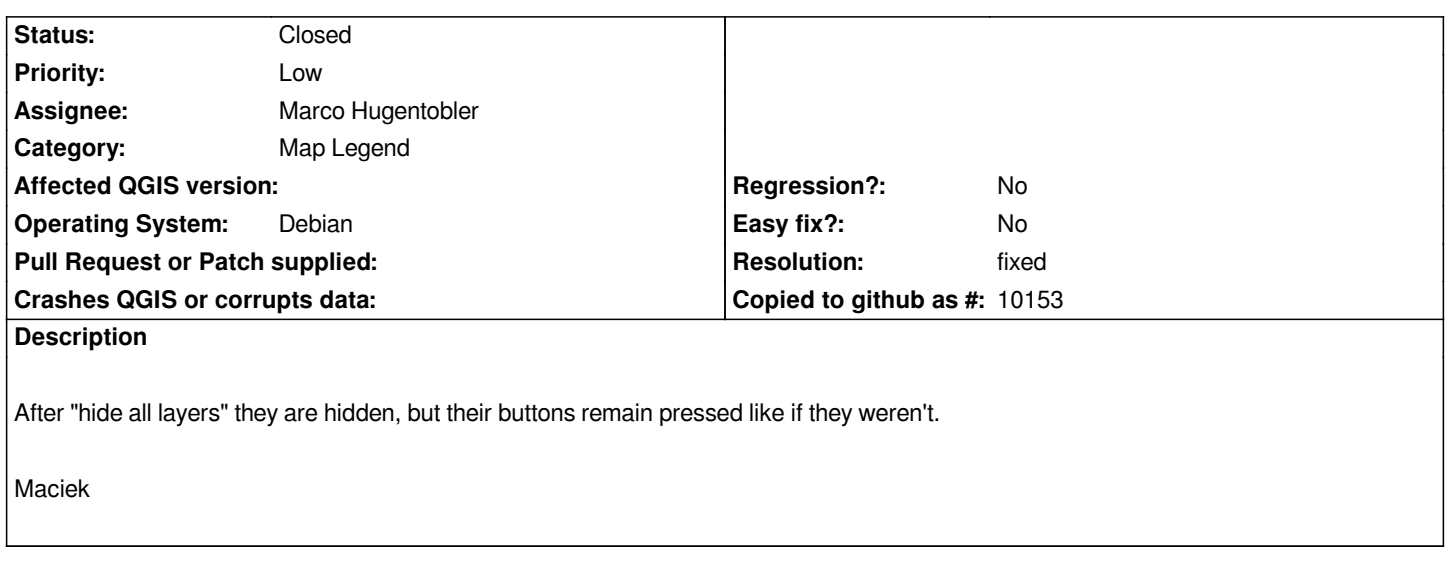

## **History**

## **#1 - 2006-04-22 05:05 PM - Gavin Macaulay -**

*- Resolution set to fixed*

*- Status changed from Open to Closed*

*Fixed in SVN commit:addea8a3 (SVN r5349)*

## **#2 - 2009-08-22 12:46 AM - Anonymous**

*Milestone Version 0.8 deleted*